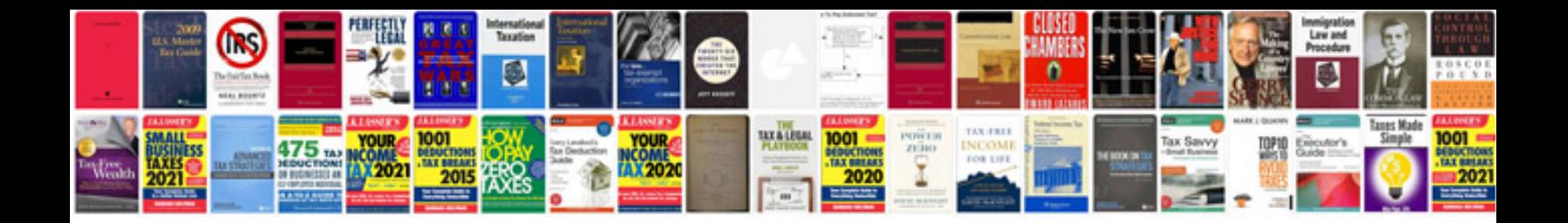

**2006 volvo xc70 owners manual**

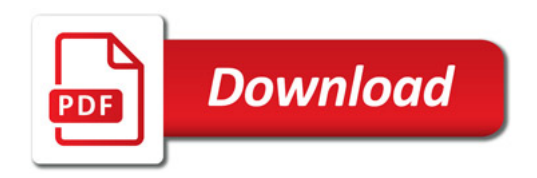

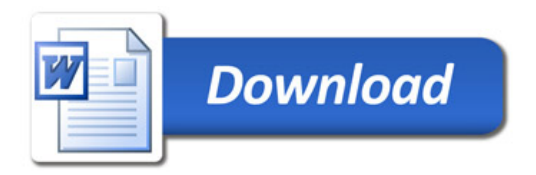